## **Установка**

В данном разделе рассмотрен порядок установки и обновления ПО АвтоГРАФ.WEB.

## **Установка АвтоГРАФ.WEB включает в себя следующие этапы:**

- [Системные требования](https://wiki.tk-chel.ru/install/requirements)
- [Установка нового экземпляра](https://wiki.tk-chel.ru/install/new)
- [Обновление программы](https://wiki.tk-chel.ru/install/update)
- [Предварительная настройка](https://wiki.tk-chel.ru/install/settings)
- [Настройка обратного прокси-сервера](https://wiki.tk-chel.ru/install/proxy)

From: <https://wiki.tk-chel.ru/>- **Документация АвтоГРАФ.WEB**

Permanent link: **<https://wiki.tk-chel.ru/install?rev=1647929715>**

Last update: **22.03.2022 11:15**

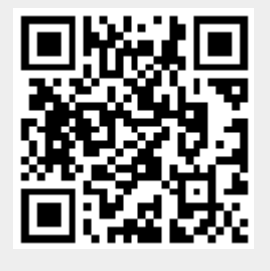